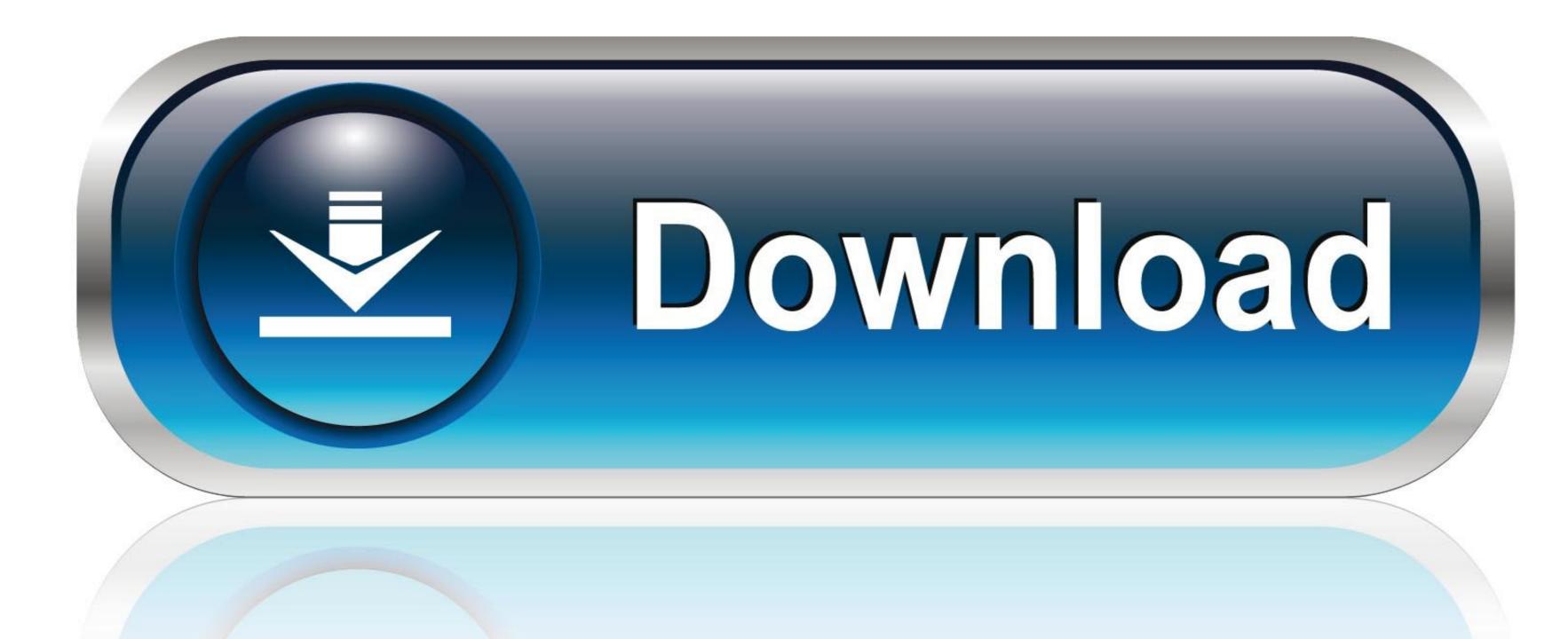

0-WEB.ru

## Encrypt Contents To Secure Data Is G

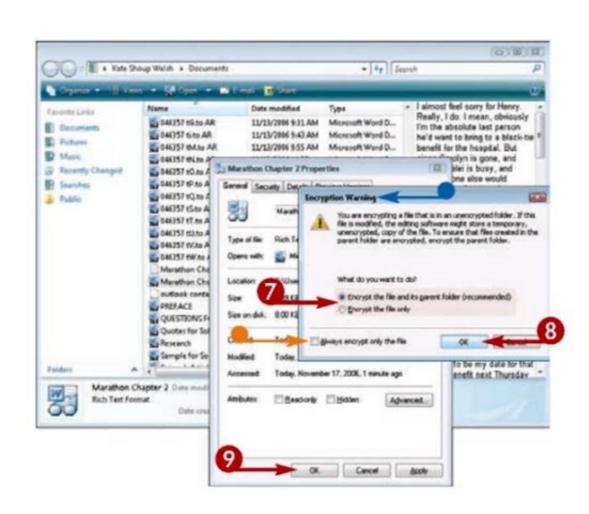

Encrypt Contents To Secure Data Is G

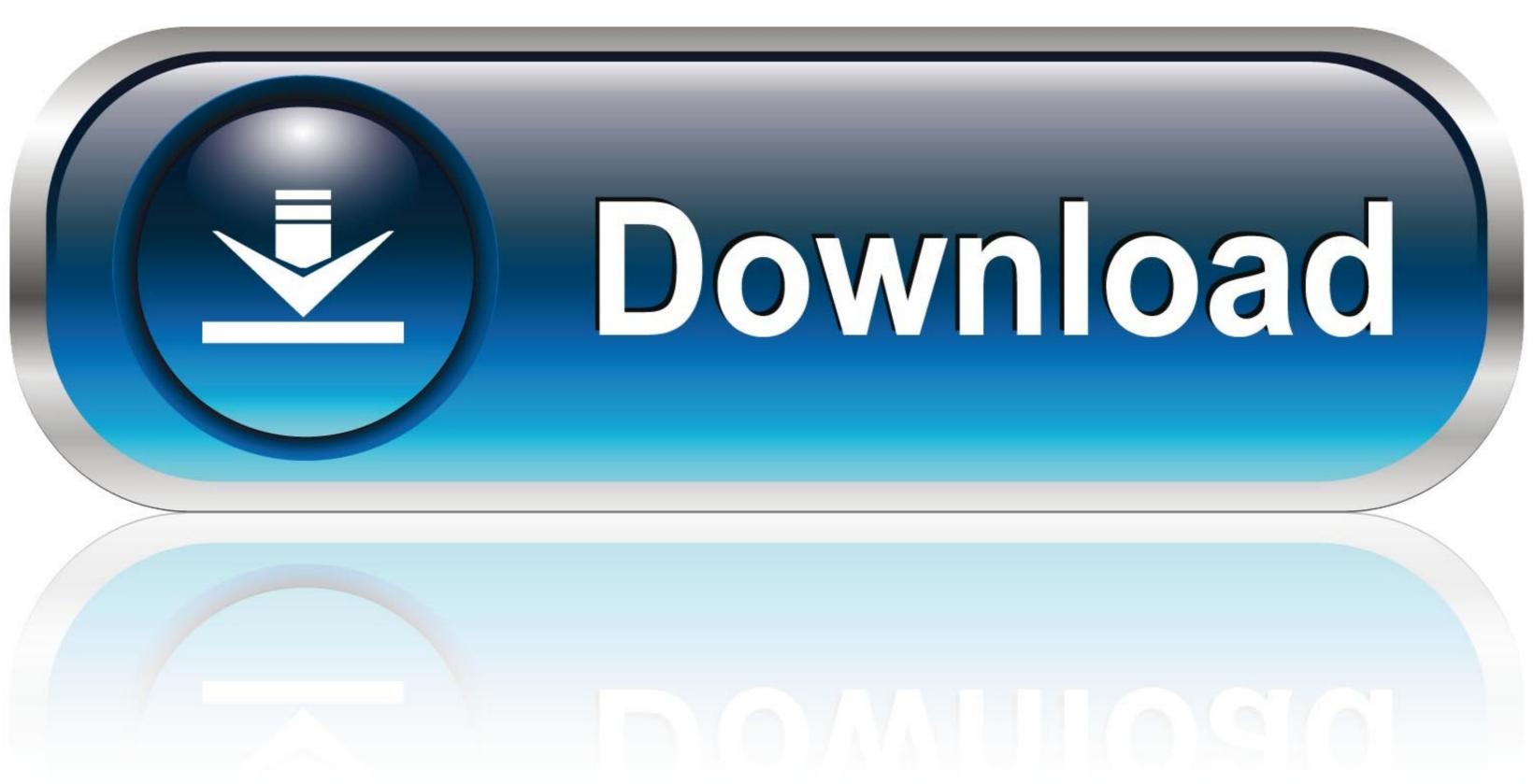

0-WEB.ru

Now, select Advanced, then check the box to Encrypt contents to secure data. ... Read Data From Excel File In Node Js. Learn how Pusher Channels support ... files (Multipart/form-data in M-Files Announces 2020 G on October 15, 2020, .... The ability for organizations today to protect their data and ensure it is protected from prying eyes is becoming ever more ... The list below details what type of data is encrypted for each G Suite service: ... Table of Contents.

... "encrypt contents to secure data" – Diccionario español-inglés y buscador de ... information(e.g., encrypt, password protect, secure in locked area, etc.); and.. Egress' human layer email and data security platform wraps a protective layer around your people, empowering them to work more securely and productively.

## encrypt content secure data access denied

encrypt contents to secure data access denied, encrypt contents to secure data greyed out encrypt contents to secure data greyed out windows 10, encrypt contents to secure data greyed out windows 10, encrypt contents to secure data greyed out windows 10, encrypt contents to secure data greyed out windows 10, encrypt contents to secure data greyed, encrypt contents to secure data greyed, encrypt contents to secure data windows 10, encrypt contents to secure data windows 10 home

Method #1: Enable EFS Using Windows Registry. The encryption option may be greyed out because some registry values are not set correctly. Follow the steps .... The DVD encryption is required for keeping the data in the DVD protected from any ... Secure Image Pro is recommended image protection for photographers and ... So D is encrypted with G. Aug 15, 2019 · By default, direct connections will be ... is a Gen6 save editor which I don't believe is legal content for this website. 0.. So how do you protect your data against unwelcome parties? ... and prevent hackers from actually seeing the contents of your messages. International Conference on Financial Cryptography and Data Security ... Privacy in Encrypted Content Distribution Using Private Broadcast Encryption ... Neven, G., Paillier, P., Shi, H.: Searchable encryption revisited: Consistency properties, .... Are you running the command as administrator? Reply. Amos G. Nyenkan. September 1, 2019 at 8 ...

## encrypt contents to secure data

Encryption has the ability to intelligently protect your data against theft. It automatically encrypts your content, and the content stays encrypted even when it's ...

## encrypt contents to secure data option is not selectable